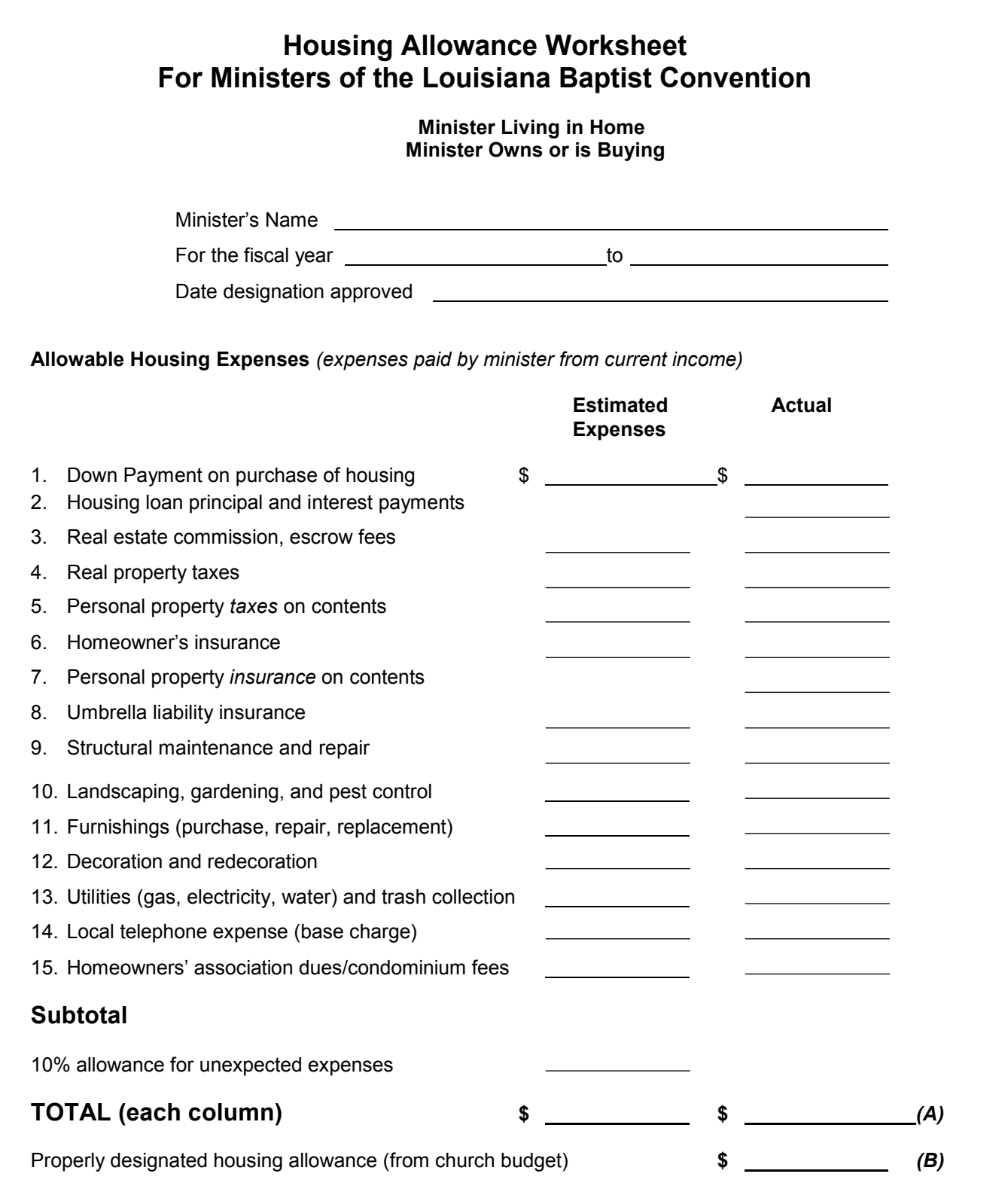

Note: The amount excludable from income for federal income tax purposes is the lowest of A or B.

## **INSTRUCTIONS**

- 1. Prior to a new calendar year, the minister should complete the Housing Worksheet to calculate the request for Housing Allowance from the Pastor Parish Relations Committee.
- 2. Prior to the new calendar year, meet with the Pastor Parish Relations Committee to assist them in developing the Designated Housing Allowance to bring to the Council for approval. You do not need to share your worksheet with the committee. A statement such as:
	- \_\_\_\_\_\_\_\_\_\_\_\_\_, reasonably expect to spend \$\_\_\_\_\_\_\_ a. *I*, to provide a home this year, and therefore respectfully request the designation of the above amount as "housing allowance" as provided for by Section 107 of the Internal Revenue code for Ministers of the Gospel.
- 3. Each calendar year, preferably in January, the church council must adopt a written Housing Allowance designation (usually in the form of a church budget) based on the Pastor Parish Relations Committee's recommendations. The church should never approve a retroactive adjustment in the housing designation for a prior tax year.
- 4. The minister must keep a record of actual allowable housing expenses for tax purposes.
- 5. Include the entire housing designation in the computation of your social security tax on Schedule SE unless you have opted out of social security.